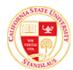

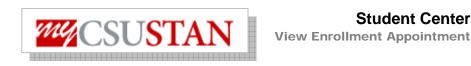

## **View Enrollment Appointment**

This guide outlines how to view your enrollment appointment through Student Center self service.

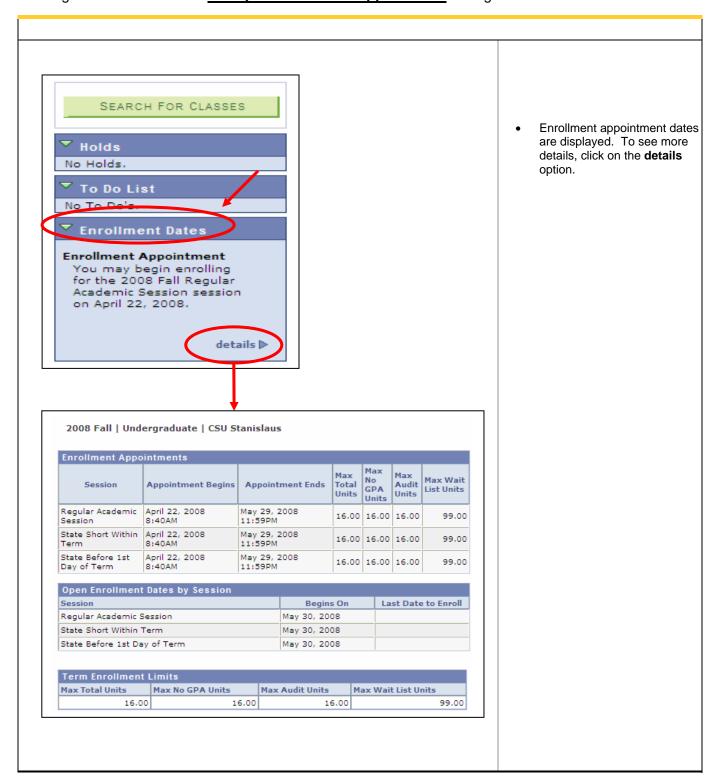